## **Table of Contents**

| 1. | Receive Items                                                                   | Slides 3-6  |
|----|---------------------------------------------------------------------------------|-------------|
| 2. | <b>Clearing Buyer Error Messages</b> (Must clear all Error messages to Release) | Slides 7-14 |

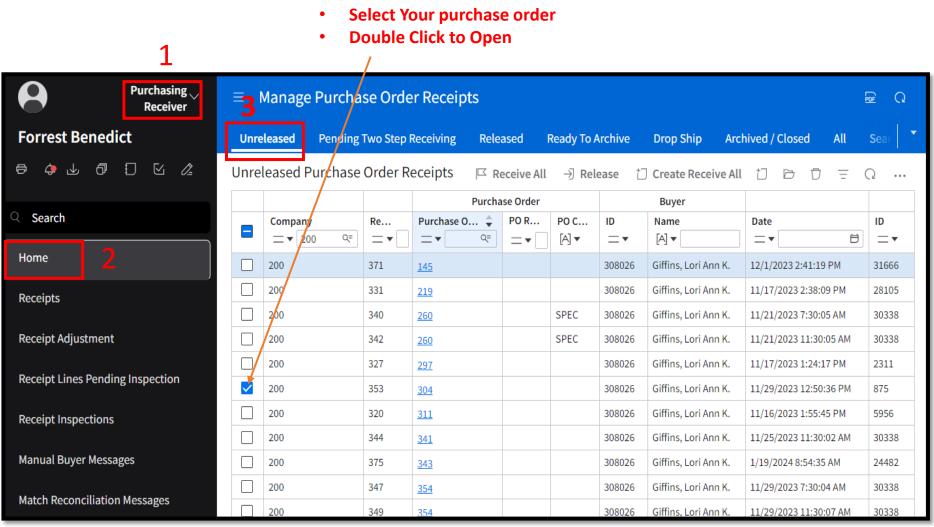

#### Repeat for each line item

#### 1. Enter Qty Received

3

| Purchasing<br>Receive            |        | Purchas                                                  | se Order Rec                     | eipt 353                                                  | Release Re  | elease And Deliv | er Release And I | Deliver No Ba | ackorders | s Receive A | I ⊲  | ▶ ■ Q               |     |  |  |  |
|----------------------------------|--------|----------------------------------------------------------|----------------------------------|-----------------------------------------------------------|-------------|------------------|------------------|---------------|-----------|-------------|------|---------------------|-----|--|--|--|
| Forrest Benedict                 | Comp   |                                                          |                                  | Receipt                                                   |             | Status           |                  |               |           |             |      |                     |     |  |  |  |
| 8 0 U 0 U U 0                    | 2      |                                                          | T OF ADMINISTRAT<br>Release Code | ON 353<br>Reference Numbe                                 | r           | Unreleased       |                  |               |           |             |      |                     |     |  |  |  |
| Q Search                         | Invoid | Invoice by mail                                          |                                  |                                                           |             |                  |                  |               |           |             |      |                     |     |  |  |  |
| Home                             | Purcha | rchase Order Lines Receipt Lines Receiver Comments (1) 2 |                                  |                                                           |             |                  |                  |               |           |             |      |                     |     |  |  |  |
| Receipts                         | Pure   | Purchase Order Lines 🗇 🚍                                 |                                  |                                                           |             |                  |                  |               |           |             |      |                     |     |  |  |  |
|                                  |        |                                                          |                                  |                                                           |             |                  | Received         |               | Pur       | chase Order |      | Cancel              |     |  |  |  |
| Receipt Adjustment               |        | Line                                                     | Item                             | Description                                               | Vendor Ite  | em Ite           | Locat Quan       | UOM R         | Rem       | UOM Ship    | То   | Backorder           | Ren |  |  |  |
| Receipt Lines Pending Inspection |        | 1                                                        | CF13DS/E/827                     | Satco S8366 lamps                                         | CF13DS/E/   | /827 Special     | 1 0.0000         | :             | 1.0000    | EA CMP      | 5 De | fault To Next Level |     |  |  |  |
| Receipt Lines Pending inspection |        | 2                                                        | <u>473942</u>                    | Philips 13T8/MAS/48-840//IF21/P/DIM lamps                 | 473942      | Special          | 0.0000           | :             | 1.0000    | EA CMP      | i De | fault To Next Level |     |  |  |  |
| Receipt Inspections              |        | 3                                                        | 473942                           | Philips 13T8/MAS/48-840/IF21/P/DIM lamps                  | 473942      | Special          | 0.0000           | :             | 1.0000    | EA CMP      | 5 De | fault To Next Level |     |  |  |  |
|                                  |        | 4                                                        | 22056962                         | ICF2S13H1LDK ballast                                      | 22056962    | Special          | 0.0000           | :             | 1.0000    | EA CMP      | i De | fault To Next Level |     |  |  |  |
| Manual Buyer Messages            |        | 5                                                        | 25406770                         | ICN2S28N35M ballast                                       | 25406770    | Special          | 0.0000           | :             | 1.0000    | EA CMP      | i De | fault To Next Level |     |  |  |  |
| Natch Deconciliation Moreogen    |        | <u>6</u>                                                 | 476515                           | Philips 14T5HE/46-840/IF21/G/DIM lamps                    | 476515      | Special          | 0.0000           | :             | 1.0000    | EA CMP      | i De | fault To Next Level |     |  |  |  |
| Match Reconciliation Messages    |        | I                                                        | 26352033                         | Ariadni, 3-Way Dimmer, Metal/Plastic, 120V ac, 600W, 60 H | z, 26352033 | Special          | 0.0000           | :             | 1.0000    | EA CMP      | i De | fault To Next Level |     |  |  |  |
| Vendor Return                    |        |                                                          |                                  |                                                           |             |                  |                  |               |           |             |      |                     |     |  |  |  |
|                                  |        |                                                          |                                  |                                                           |             |                  |                  |               |           |             |      | 20                  | ) 🔻 |  |  |  |

#### Status will change to "Inspected/Inspected"

| ≡ P                                                                                                    | Purchas      | e Order Reco  | eipt 353                |         |               |                                                             |                |          |                    |         |                     | Relea | ise ₫ | D I      | B Q           |
|----------------------------------------------------------------------------------------------------|--------------|---------------|-------------------------|---------|---------------|-------------------------------------------------------------|----------------|----------|--------------------|---------|---------------------|-------|-------|----------|---------------|
| Company<br>200 - DEPARTMENT OF ADMINISTRATION                                                                            |              |               |                         |         |               | Receipt<br>353                                              |                |          | Status<br>Released |         |                     |       |       |          |               |
| Purchase Order Release Code<br>304 Invoice by mail Reference Number Go to Slide 7 to clear and complete                  |              |               |                         |         |               |                                                             |                |          |                    |         |                     |       |       |          |               |
| Receipt Lines*       Receiver       Comments (1)         Receipt Lines       Image: Comment (1)       Image: Comment (1) |              |               |                         |         |               |                                                             |                |          |                    | = =     | = Q ··              |       |       |          |               |
|                                                                                                    |              |               |                         |         |               |                                                             |                | Received |                    | Purchas | e Order             |       |       |          |               |
|                                                                                                    | ‡ Line<br>□▼ | ltem<br>[A] ▼ | Vendor Item<br>[A] ▼ Q= | Ite     | Manu<br>[A] ▼ | Description [A] ▼                                           | Locat<br>[A] ▼ | Quan     | UOM<br>[А] ▼       | Rem     | <b>UOM</b><br>[А] ▼ | Subs  | Canc  | S        | itatus<br>🔻   |
|                                                                                                    | 1            | CF13DS/E/827  | CF13DS/E/827            | Special |               | Satco S8366 lamps                                           | CMPS           | 1.0000   | EA                 | 0.0000  | EA                  | No    | No    | Released | d / Inspected |
|                                                                                                    | 2            | 473942        | 473942                  | Special |               | Philips 13T8/MAS/48-840//IF21/P/DIM lamps                   | CMPS           | 1.0000   | EA                 | 0.0000  | EA                  | No    | No    | Released | d / Inspected |
|                                                                                                    | 3            | 473942        | 473942                  | Special |               | Philips 13T8/MAS/48-840/IF21/P/DIM lamps                    | CMPS           | 1.0000   | EA                 | 0.0000  | EA                  | No    | No    | Released | d / Inspected |
|                                                                                                    | 4            | 22056962      | 22056962                | Special |               | ICF2S13H1LDK ballast                                        | CMPS           | 1.0000   | EA                 | 0.0000  | EA                  | No    | No    | Released | d / Inspected |
|                                                                                                    | 5            | 25406770      | 25406770                | Special |               | ICN2S28N35M ballast                                         | CMPS           | 1.0000   | EA                 | 0.0000  | EA                  | No    | No    | Released | d / Inspected |
|                                                                                                    | 6            | 476515        | 476515                  | Special |               | Philips 14T5HE/46-840/IF21/G/DIM lamps                      | CMPS           | 1.0000   | EA                 | 0.0000  | EA                  | No    | No    | Released | d / Inspected |
|                                                                                                    | 7            | 26352033      | 26352033                | Special |               | Ariadni, 3-Way Dimmer, Metal/Plastic, 120V ac, 600W, 60 Hz, | CMPS           | 1.0000   | EA                 | 0.0000  | EA                  | No    | No    | Released | d / Inspected |
|                                                                                                    |              |               |                         |         |               |                                                             |                |          |                    |         |                     |       |       |          |               |

### **PO Receiving Has Been Completed**

**Clearing Buyer Messages** 

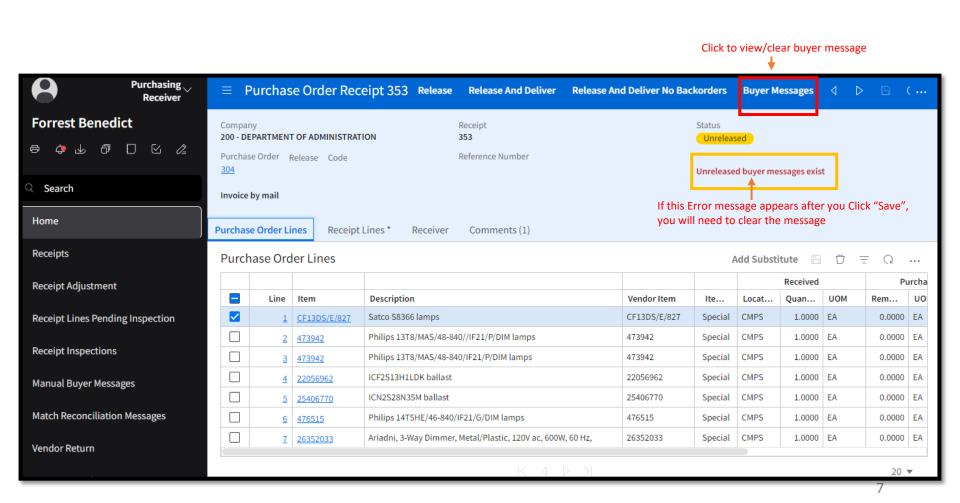

**Clearing Buyer Messages** 

#### Purchasing Buyer Messages For Receiver 353 Receiver Forrest Benedict Create Manual Message 🛛 🗁 Ξ Ω ... ↓ 0 □ < /₂</p> Ð Company Purchase Or... Purchase Or... Line Number Adjustment ... Receipt Qua... Excess Quan... Status Buyer Messa... 200 <u>304</u> <u>353</u> 1 1.0000 1.0000 Unreleased Receiving Q Search 200 1.0000 1.0000 Unreleased <u>304</u> <u>353</u> 2 Receiving 200 304 <u>353</u> <u>3</u> 1.0000 1.0000 Unreleased Receiving Home 200 <u>304</u> <u>353</u> 4 1.0000 1.0000 Unreleased Receiving 200 <u>353</u> <u>5</u> 1.0000 1.0000 Unreleased Receiving <u>304</u> Receipts 200 <u>6</u> 1.0000 1.0000 Unreleased Receiving <u>304</u> <u>353</u> **Receipt Adjustment** $\square$ 200 7 1.0000 1.0000 Unreleased Receiving <u>304</u> <u>353</u> **Receipt Lines Pending Inspection Receipt Inspections**

#### Double click a line to view Buyer Message

Clearing Buyer Messages

#### Click to go back

| ← C                              | portal.inforgov.com/IDAHO_TRN/e6c                                       | lb2828-a2c                                         |                                                                                             |                                                                       |
|----------------------------------|-------------------------------------------------------------------------|----------------------------------------------------|---------------------------------------------------------------------------------------------|-----------------------------------------------------------------------|
| Purchasing<br>Receiver           | ≡ Buyer Message                                                         |                                                    | ٩                                                                                           |                                                                       |
| Forrest Benedict                 | Company<br>200 - DEPARTMENT OF ADMINISTRATION<br>Receiver Line<br>353 1 | Buyer<br>Purchase Order<br><b>304</b><br>PO Vendor | Purchase From<br>P-1 - PURCHASING - GRAYBAR ELECTRIC COMPANY INC<br>Unit Cost<br>6.12000000 | Status<br>Unreleased<br>Message Date And Time<br>1/19/2024 9:57:04 AM |
| Q Search                         | Adjustment Document Number                                              | 875 - GRAYBAR ELECTRIC COMPANY INC                 | Received Date<br>11/29/2023 12:50:36 PM                                                     | Overreceived quantity                                                 |
| Home                             | Item Detail Item Type<br>CF13DS/E/827 Special                           | ltem<br>-                                          | Receiving Location<br>ADMIN CAPITOL MALL CENTRAL POSTAL SERVICES (CMPS                      |                                                                       |
| Receipts                         | Main Comments                                                           |                                                    |                                                                                             |                                                                       |
| Receipt Adjustment               | Comment                                                                 |                                                    |                                                                                             |                                                                       |
| Receipt Lines Pending Inspection | 1 Exceeds overshipment tolerance                                        | Buyer E                                            | rror Message                                                                                |                                                                       |
| Receipt Inspections              | 2                                                                       |                                                    |                                                                                             |                                                                       |
| Manual Buyer Messages            | 3                                                                       |                                                    |                                                                                             |                                                                       |
| Match Reconciliation Messages    | 4                                                                       |                                                    |                                                                                             |                                                                       |

Clearing Buyer Messages

### Select all received lines to release

| Purchasing<br>Receiver           | ≡ | Buye | er Messa | ges For Re | ceiver 353 |          |          |           |               |            |           |
|----------------------------------|---|------|----------|------------|------------|----------|----------|-----------|---------------|------------|-----------|
| Forrest Benedict                 |   | (    |          |            |            |          |          | Release   | Create Manual | Message 🗁  | = Q       |
| ╒ ၞ 业 ӣ IJ ⊻ ⁄₂                  |   | Co   | ompany   | Purchase   | Purchase   | Line Num | Adjustme | Receipt Q | Excess Qu     | Status     | Buyer Mes |
|                                  |   | 20   | 0        | <u>304</u> | <u>353</u> | <u>1</u> |          | 1.0000    | 1.0000        | Unreleased | Receiving |
| ○ Search                         |   | 20   | 0        | <u>304</u> | <u>353</u> | <u>2</u> |          | 1.0000    | 1.0000        | Unreleased | Receiving |
|                                  |   | 20   | 0        | <u>304</u> | <u>353</u> | <u>3</u> |          | 1.0000    | 1.0000        | Unreleased | Receiving |
| Home                             |   | 20   | 0        | <u>304</u> | <u>353</u> | <u>4</u> |          | 1.0000    | 1.0000        | Unreleased | Receiving |
| Receipts                         |   | 20   | 0        | <u>304</u> | <u>353</u> | <u>5</u> |          | 1.0000    | 1.0000        | Unreleased | Receiving |
|                                  |   | 20   | 0        | <u>304</u> | <u>353</u> | <u>6</u> |          | 1.0000    | 1.0000        | Unreleased | Receiving |
| Receipt Adjustment               |   | 20   | 0        | <u>304</u> | <u>353</u> | 7        |          | 1.0000    | 1.0000        | Unreleased | Receiving |
| Receipt Lines Pending Inspection |   |      |          |            |            |          |          |           |               |            |           |
| Receipt Inspections              |   |      |          |            |            |          |          |           |               |            |           |

Clearing Buyer Messages

#### Click to go back

| C C https://mingle35-portal.inforgov.com/IDAHO_TRN/e6db2828-a2c |                                                                                |  |  |  |  |  |  |  |  |  |  |  |  |
|-----------------------------------------------------------------|--------------------------------------------------------------------------------|--|--|--|--|--|--|--|--|--|--|--|--|
| Purchasing<br>Receiver                                          | $\equiv$ Buyer Messages For Receiver 353                                       |  |  |  |  |  |  |  |  |  |  |  |  |
| Forrest Benedict                                                | Create Manual Message 🗁 🚊 📿 🚥                                                  |  |  |  |  |  |  |  |  |  |  |  |  |
| ē 🖕 🕹 🗗 🗍 🖸 🖉                                                   | Company Purchase Purchase Line Num Adjustme Receipt Q Excess Qu Status Buyer M |  |  |  |  |  |  |  |  |  |  |  |  |
| C Search<br>Home                                                |                                                                                |  |  |  |  |  |  |  |  |  |  |  |  |
| Receipts                                                        |                                                                                |  |  |  |  |  |  |  |  |  |  |  |  |
| Receipt Adjustment                                              |                                                                                |  |  |  |  |  |  |  |  |  |  |  |  |
| Receipt Lines Pending Inspection                                |                                                                                |  |  |  |  |  |  |  |  |  |  |  |  |

Clearing Buyer Messages

| Purchasing<br>Receiver                                                                          | ≡ Pur   | rchas                                                                                                    | e Order Rec     | eipt 353 Release Release And Deliver Rel                  | ease And Deliver No Bac | korders | < ▷   | 8                |  |  |  |  |
|-------------------------------------------------------------------------------------------------|---------|----------------------------------------------------------------------------------------------------|-----------------|-----------------------------------------------------------|-------------------------|---------|-------|------------------|--|--|--|--|
| Forrest Benedict 🗇 🎍 🖉 🗊 🖸 🖄                                                                    |         | 200 - DEPARTMENT OF ADMINISTRATION     353     Unreleased       Purchase Order     Release     Code     Reference Number |                 |                                                           |                         |         |       |                  |  |  |  |  |
| Q Search Invoice by mail                                                                        |         |                                                                                                    |                 |                                                           |                         |         |       |                  |  |  |  |  |
| Home         Purchase Order Lines         Receipt Lines *         Receiver         Comments (1) |         |                                                                                                    |                 |                                                           |                         |         |       |                  |  |  |  |  |
| Receipts                                                                                        | Purchas | e Ord                                                                                                    | er Lines        |                                                           | Add Substitute          | e 🖹 1   | 5 =   | Ω                |  |  |  |  |
| Receipt Adjustment                                                                              |         | Line                                                                                                    | Item            | Description                                               | Vendor Item             | Ite     | Locat | Received<br>Quan |  |  |  |  |
| Receipt Lines Pending Inspection                                                                |         | 1                                                                                                    | CF13DS/E/827    | Satco S8366 lamps                                         | CF13DS/E/827            | Special | CMPS  | 1.0000           |  |  |  |  |
|                                                                                                 |         | 2                                                                                                    | <u>473942</u>   | Philips 13T8/MAS/48-840//IF21/P/DIM lamps                 | 473942                  | Special | CMPS  | 1.0000           |  |  |  |  |
| Receipt Inspections                                                                             |         | <u>3</u>                                                                                                    | <u>473942</u>   | Philips 13T8/MAS/48-840/IF21/P/DIM lamps                  | 473942                  | Special | CMPS  | 1.0000           |  |  |  |  |
|                                                                                                 |         | <u>4</u>                                                                                                    | 22056962        | ICF2S13H1LDK ballast                                      | 22056962                | Special | CMPS  | 1.0000           |  |  |  |  |
| Manual Buyer Messages                                                                           |         | <u>5</u>                                                                                                    | <u>25406770</u> | ICN2S28N35M ballast                                       | 25406770                | Special | CMPS  | 1.0000           |  |  |  |  |
| Match Reconciliation Messages                                                                   |         | <u>6</u>                                                                                                    | <u>476515</u>   | Philips 14T5HE/46-840/IF21/G/DIM lamps                    | 476515                  | Special | CMPS  | 1.0000           |  |  |  |  |
|                                                                                                 |         | 7                                                                                                    | <u>26352033</u> | Ariadni, 3-Way Dimmer, Metal/Plastic, 120V ac, 600W, 60 H | z, 26352033             | Special | CMPS  | 1.0000           |  |  |  |  |
| Vendor Return                                                                                   |         |                                                                                                    |                 |                                                           |                         |         |       | 20 🔻             |  |  |  |  |

Clearing Buyer Messages

#### Status will change to "Inspected/Inspected"

| ■ Purchase Order Receipt 353     Release      |            |              |              |         |       |                                                             |       |          |                    |        |         |      | ise ⊲       | ⊳      |           | Q     |  |  |
|-----------------------------------------------|------------|--------------|--------------|---------|-------|-------------------------------------------------------------|-------|----------|--------------------|--------|---------|------|-------------|--------|-----------|-------|--|--|
| Company<br>200 - DEPARTMENT OF ADMINISTRATION |            |              |              |         |       | Receipt<br>353                                              |       |          | Status<br>Released |        |         |      |             |        |           |       |  |  |
| Purcha:<br><u>304</u>                         | se Order 🛛 | Release Code |              |         |       | Reference Number                                            |       |          |                    |        |         |      |             |        |           |       |  |  |
| Invoice                                       | by mail    |              |              |         |       |                                                             |       |          |                    |        |         |      |             |        |           |       |  |  |
| Receipt Lines * Receiver Comments (1)         |            |              |              |         |       |                                                             |       |          |                    |        |         |      |             |        |           |       |  |  |
| Recei                                         | pt Lines   |              |              |         |       |                                                             |       |          |                    |        |         |      | B           | B      | = (       | j     |  |  |
|                                               |            |              |              |         |       |                                                             |       | Received | Received           |        | eceived |      | chase Order |        |           |       |  |  |
|                                               | 🗘 Line     | Item         | Vendor Item  | Ite     | Manu  | Description                                                 | Locat | Quan     | UOM                | Rem    | UOM     | Subs | Canc        |        | Status    |       |  |  |
|                                               | =-         | [A] ▼        | [A] ▼        | •       | [A] 🔻 |                                                             | [A] 🔻 | =-       | [A] 🔻              |        | [A] 🔻   | •    | •           |        |           | •     |  |  |
|                                               | 1          | CF13DS/E/827 | CF13DS/E/827 | Special |       | Satco S8366 lamps                                           | CMPS  | 1.0000   | EA                 | 0.0000 | EA      | No   | No          | Releas | ed / Insp | ected |  |  |
|                                               | 2          | 473942       | 473942       | Special |       | Philips 13T8/MAS/48-840//IF21/P/DIM lamps                   | CMPS  | 1.0000   | EA                 | 0.0000 | EA      | No   | No          | Releas | ed / Insp | ected |  |  |
|                                               | 3          | 473942       | 473942       | Special |       | Philips 13T8/MAS/48-840/IF21/P/DIM lamps                    | CMPS  | 1.0000   | EA                 | 0.0000 | EA      | No   | No          | Releas | ed / Insp | ected |  |  |
|                                               | 4          | 22056962     | 22056962     | Special |       | ICF2S13H1LDK ballast                                        | CMPS  | 1.0000   | EA                 | 0.0000 | EA      | No   | No          | Releas | ed / Insp | ected |  |  |
|                                               | 5          | 25406770     | 25406770     | Special |       | ICN2S28N35M ballast                                         | CMPS  | 1.0000   | EA                 | 0.0000 | EA      | No   | No          | Releas | ed / Insp | ected |  |  |
|                                               | 6          | 476515       | 476515       | Special |       | Philips 14T5HE/46-840/IF21/G/DIM lamps                      | CMPS  | 1.0000   | EA                 | 0.0000 | EA      | No   | No          | Releas | ed / Insp | ected |  |  |
|                                               | 7          | 26352033     | 26352033     | Special |       | Ariadni, 3-Way Dimmer, Metal/Plastic, 120V ac, 600W, 60 Hz, | CMPS  | 1.0000   | EA                 | 0.0000 | EA      | No   | No          | Releas | ed / Insp | ected |  |  |
|                                               |            |              |              |         |       |                                                             |       |          |                    |        |         |      |             |        |           |       |  |  |
|                                               |            |              |              |         |       | IZ A N NI                                                   |       |          |                    |        |         |      |             |        |           |       |  |  |

### **PO Receiving Has Been Completed**